Bildcomposing E Weiches Freistellen E **Differenzbildmasken 6 WE** DIF

Photoshop Aktuell · Vol. 23

## **Weich freistellen mit Differenzbildmasken**

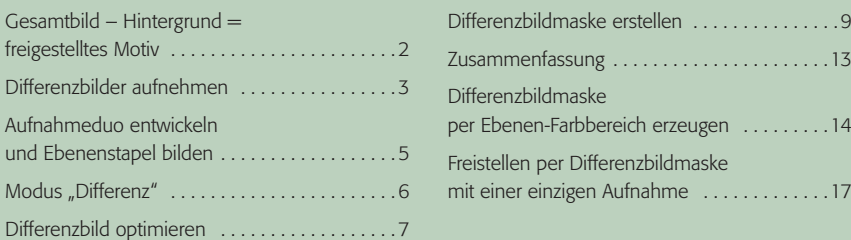

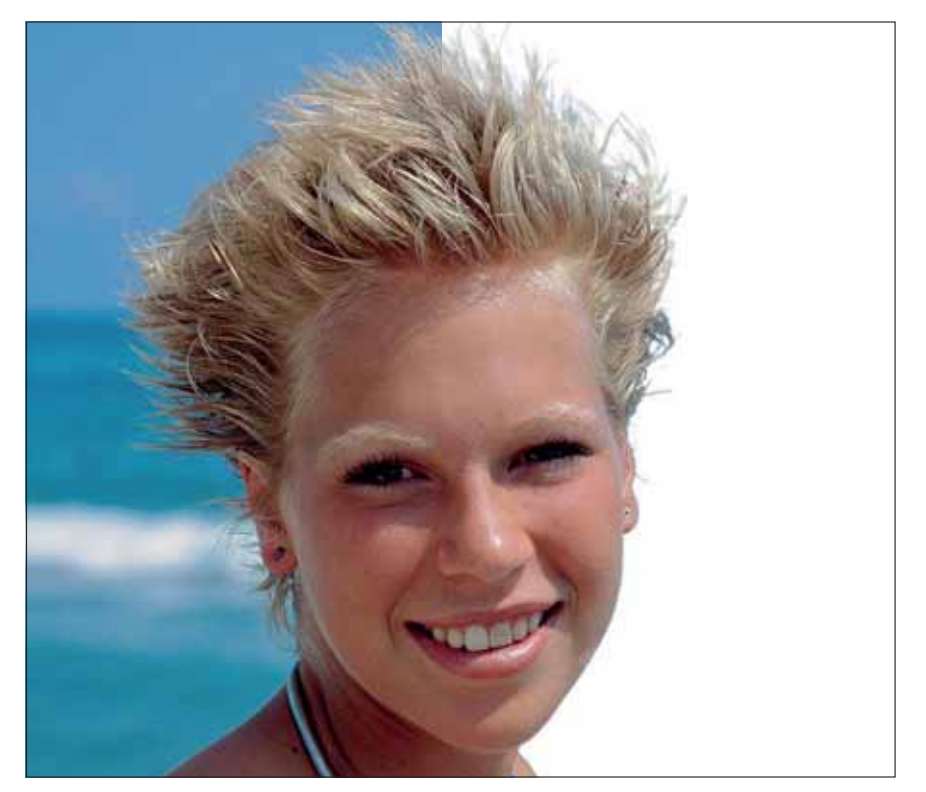

Freistellen ist und bleibt eine höchst unbeliebte Tätigkeit in der digitalen Bildbearbeitung. Da wäre es doch wirklich schön, wenn es eine Funktion in Photoshop gäbe, die das mit nicht viel mehr als einem Mausklick erledigen könnte. Das wird leider noch eine Zeit lang Zukunftsmusik bleiben, weil PCs nicht so ohne Weiteres in die Lage versetzt werden können, Bild inhalte zu erkennen bzw. solche aus den Zahlenketten, die Bilddateien sind, herauszufiltern.

Aber es gibt immerhin eine Menge Tipps und Tricks, mit denen man sich diese unbeliebte Arbeit deutlich vereinfachen kann. Viele von ihnen waren schon Thema in "Photoshop Aktuell". In vielen Fällen kann man sich die Arbeit allein dadurch einfacher machen, dass man schon bei der Aufnahme die Tatsache berücksichtigt, dass das gerade aufzunehmende Motiv später freigestellt werden soll.

Achtet man beispielsweise auf einen weitgehend monochromen Hintergrund in einer Farbe, die im Motiv selbst möglichst nicht vorkommt, dann kann man mit etwas Glück den Photoshop-Befehl "Auswahl > Farbbereich…" verwenden, um aus dem Hintergrund eine Maske zu generieren, mit der man diesen ausblendet.

**1** "Wer möchte mich gerne freistellen? Freiwillige vor!" So gern sich zumindest der männliche Teil der Bildbearbeiter dieser jungen Dame widmen würde, so unbeliebt, ja beinahe unmöglich ist die gestellte Aufgabe. Speziell Frisuren wie diese lassen die eigenen Haare jedes Photoshoppers fast in derselben Weise zu Berge stehen. Aber keine Panik: Mit der hier beschriebenen nagelneuen Methode verliert nicht nur der schlimmste Struwwelpeter seinen Schrecken – eine saubere Freistellmaske wird damit fast zum Kinderspiel!

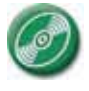

CD: PA3\_Vol\_23 Datei: MEV37009 Bild: MEV Aktuelles Fotoarchiv, Vol. 37, Nr. 37009

**Wunschtraum: Freistellen mit einem Klick**

**Freistellen schon bei der Aufnahme berücksichtigen**

## **"Auswahl > Farbbereich…"**

Seite 1 von 18